Open a new [faq.](https://www1.tu-ilmenau.de/hpcwiki/doku.php?id=hints)

Check the available tecplot versions with the command: module av tecplot

Set the tecplot environment with the command e.g. for tecplot version 2020 Release 2: module load tecplot/v2020r2

From: <https://www1.tu-ilmenau.de/hpcwiki/>- **hpcwiki**

Permanent link: **<https://www1.tu-ilmenau.de/hpcwiki/doku.php?id=tecplot&rev=1662372385>**

Last update: **2022/09/05 12:06**

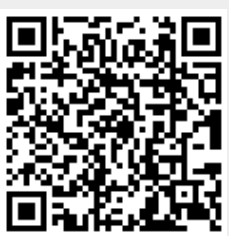